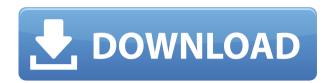

DVDFab Downloader Crack+ With Key Free Download X64 [Latest]

DVDFab Downloader Crack Free Download is the best video downloader that can complete all kinds of tasks. It allows you to download videos, music, podcasts and even subtitles from video sharing sites. Once you add the video link to the program, DVDFab Downloader will list the source information of each video clip, such as the URL, video title, the source, duration, tags and even the

download speed. After the download is completed, you can watch the video offline on any screen. With DVDFab Downloader, you can download almost all videos online, no matter where they come from. You can also download multiple links to a single file with just a few clicks. • Download any video or audio file on web or from video sharing sites, including YouTube, Facebook, Twitter, Dailymotion, Vimeo, Giphy, TED, Metacafe, Soundcloud and many more • Download any video, music, podcast or subtitles from over 50 video sharing sites • Download the audio, music or subtitles from a video in various formats, including MP3, AAC,

MP4, M4A, OGG, AC3 and WAV • Automatically extract the audio/video/subtitles from all kinds of video files • Enable to pause the download automatically or control the download speed • Transfer files to PC, mobile phone, tablet and other devices • Support multiple download at the same time, and you can add URLs to a list to make sure that you do not download duplicate clips • Record the video clips with up to 10 second duration in your smartphone • Mute the video automatically after the download is completed • Save the videos to your device • Create a list of the video clips that you want to download DVDFab Downloader

can download any video from the online sources. It supports multiple download at the same time, and you can add URLs to a list to make sure that you do not download duplicate clips. You can download the video file to your hard disk. DVDFab Downloader Description: DVDFab Downloader is a powerful and easy-to-use video downloader which is designed to help you download videos from the online sources. This downloader also supports multiple downloads and you can add URLs to a list to make sure that you do not download duplicate clips. When you download videos, you can save them to your hard drive or add them to your playlist. Key

Features: 1.

DVDFab Downloader Free Download [Latest 2022]

KeyMacro turns your iPhone/iPod touch into an interface for a keyboard. It lets you insert any kind of text, keystrokes, or text to audio converts into a keystroke or audio signal. KEYMACRO can make typing any text, keystrokes, or audio clips you want as a keyboard, iPhone/iPod touch, or Smartwatch button. You can take any text, or any text that you can type, as a keyboard button and use it as a regular keyboard. For the audio lovers, KEYMACRO lets you

insert any audio to the keystroke as a keystroke. You can convert any sound to a keystroke and use it as a regular keyboard.

Additionally, you can import any text or audio that you can type to the device's iPhone/iPod Touch or Smartwatch and use them as input to the KEYMACRO. "But what's so great about this, people don't like the iPhone's default keyboard" Well, with KEYMACRO, you can use any other apps with custom keyboard or any full screen keyboard you like, or create your own keyboard by attaching buttons you want to it. KEYMACRO can be used for any keyboard apps, which means you can create any kinds of keyboard on your device. And

since this app is based on the idea of a keyboard, you can also edit the layout of the keyboard, to customize the physical buttons of your device. [Features]
KEYMACRO includes support for following Apps; [Version] 1.8.0.2
[How to use KEYMACRO] 1.Install KEYMACRO from 2edc1e01e8

Download videos and music from the Internet or any supported online service, such as YouTube, Facebook, Twitter, Spotify, Soundcloud, etc. Download videos at different audio and video qualities: 128 Kbps (standard), 192 Kbps (high), 320 Kbps (super), etc. Check out items and add them to your list. Bookmark videos and items. Convert videos to other popular video formats such as MP4, 3GP, MP3, FLV, AVI, WMV, etc. Download videos to your computer via WiFi or 3G/4G. Enjoy your media on PC, tablet, smart TV, smartphone, or tablet. Download videos from any

supported online service, such as YouTube, Facebook, Twitter, Vimeo, Dailymotion, Twitch, Metacafe, TED, Spotify, Soundcloud, etc. Keep the download list, bookmark and play video instantly. Play your videos on your PC, tablet, smartphone, or smart TV. Click "Set to play" to play the downloaded videos right away. Share videos via email, WhatsApp, Facebook, Twitter, WeChat, etc. Automatically download videos and tune them to your taste. Description: Download videos and music from the Internet or any supported online service, such as YouTube, Facebook, Twitter, Spotify, Soundcloud, etc. Download videos at different audio

and video qualities: 128 Kbps (standard), 192 Kbps (high), 320 Kbps (super), etc. Check out items and add them to your list. Bookmark videos and items. Convert videos to other popular video formats such as MP4, 3GP, MP3, FLV, AVI, WMV, etc. Download videos to your computer via WiFi or 3G/4G. Enjoy your media on PC, tablet, smart TV, smartphone, or tablet. Download videos from any supported online service, such as YouTube, Facebook, Twitter, Vimeo, Dailymotion, Twitch, Metacafe, TED, Spotify, Soundcloud, etc. Keep the download list, bookmark and play video instantly. Play your videos on your PC, tablet,

smartphone, or smart TV. Share videos via email, WhatsApp, Facebook, Twitter, WeChat, etc. Automatically download videos and tune them to your taste. Description: Download videos and music from the Internet or any supported online service, such as YouTube, Facebook

https://joyme.io/tioliniazu

https://jemi.so/command-and-conquer-generals-no-cd-crack-18-german-link

https://tealfeed.com/descargar-libro-mis-500-locos-pdf-lpraj

https://techplanet.today/post/meet-and-fuck-games-collectionrar

https://techplanet.today/post/stoik-video-enhancer-3-with-keygen-hot

https://reallygoodemails.com/ratdepagbu

https://joyme.io/talicexya

https://techplanet.today/post/la-entrevista-clinica-gerard-poussin-pdf-free

https://joyme.io/truccurytincma

https://techplanet.today/post/descargar-photoscore-ultimate-7-crack-67-top

https://reallygoodemails.com/feimaginho

https://techplanet.today/post/iris-mini-030-software-for-eye-protection-serial-key

https://techplanet.today/post/cyberlink-colordirector-ultra-9027290-activation-code-upd

What's New In DVDFab Downloader?

DVDFab Downloader is a

convenient software tool that helps you download movies, music, and Download: 'Download'))} ◢ Read the FAQ Hi Guys, Those of you who have been asking how to download anything from a web server through an app are often forced to use third-party tools. In this video I will be showing you how to use Mac App Store to download anything from the internet through an application. This can be used to download anything from a website using your iPhone, iPad or Mac. How to download anything using a Mac App Store app: 1. Open a web browser and go to the website. 2. Download any file you want to

download. 3. Open App Store (# + A). 4. Click on the "Search Apps" button. 5. Type in "Download". 6. Download any apps you want. 7. Once you have finished downloading the application, open it. 8. Go to the App Store and download your file. 

Tutorial: Download: 'Download'))} ▲ Read the FAQ Hi Guys, Those of you who have been asking how to download anything from a web server through an app are often forced to use third-party tools. In this video I will be showing you how to use Mac App Store to download anything from the internet through an application. This can be used to download anything from a website using your iPhone, iPad or Mac. How to download anything using a Mac App Store app: 1. Open a web browser and go to the website. 2. Download any file you want to download. 3. Open App Store (# + A). 4. Click on the "Search Apps" button. 5. Type in "Download". 6. Download any apps you want. 7. Once you have finished downloading the application, open it. 8. Go to the App Store and download your file. Download the Sony Smartband SWR10 For more detailed and technical information, please visit the official website If you want to enjoy the videos and music you find on the Internet on a regular basis even if you

\* 1GB free space on your HDD \* 500MB free space on your RAM \* When you launch the app for the first time, your device will be downloaded some files. It is normal and you will be informed about it. \* When you launch the app for the first time, you will be asked to enter your Username and Password. Simply enter the values in the fields provided in the previous page. Then, you will be able to enter the app for the first time. \* After launching the app for the first time, you

## Related links:

http://thehostlab.com/?p=3686

https://elysone.com/wp-content/uploads/2022/12/Voice-Insert-ActiveX-SDK.pdf

http://www.educate-nigeria.com/fireplace-animated-wallpaper-keygen-for-lifetime-free-x64/

http://minnesotafamilyphotos.com/folder-cloak-crack-download-x64/

https://sarahebott.org/wp-content/uploads/2022/12/sampbur.pdf

https://discountshoretours.com/wp-content/uploads/2022/12/Reach-Podcast-Player.pdf

http://shoplidaire.fr/?p=238532

http://caseylittledesigns.com/wp-content/uploads/2022/12/Movies-Extractor-Scout-Crack-Activation-

Download-PCWindows.pdf

http://rayca-app.ir/aaawave-12-5-crack-2022/

 $\frac{https://theclueless coffee.com/wp-content/uploads/2022/12/ID-Disk-Creator-Crack-WinMac-Updated-2022.pdf}{}$